## **EA-200 Proof of Personal Service** *Clerk stamps date here when form is filed.*

## **1 Elder or Dependent Adult**

**2**

Name:

**Person From Whom Protection Is Sought or Person Alleged to Be Preventing Contact**

Name:

## **3 Notice to Server**

The server must:

- Be 18 years of age or older.
- Not be listed in items  $\left( \bigcup$ ,  $\left( \bigcup_{i=1}^{\infty} \mathcal{F}_i \right)$ , or  $\left( \bigoplus_{i=1}^{\infty} \mathcal{F}_i \right)$ of form EA-100 or be listed in items  $(1)$ ,  $(2)$ ,  $(3)$ , or  $(4)$  on form EA-300.
- Give a copy of all documents checked in  $\overline{4}$  to the person in  $\overline{2}$ . (You cannot send them by mail.) Then complete and sign this form and give or mail it to the person in  $(1)$ .

## **PROOF OF PERSONAL SERVICE**

- **4**) I gave the person in (2) a copy of the forms checked below:
	- a. EA-109, *Notice of Court Hearing*
	- b. EA-110, *Temporary Restraining Order*
	- c. EA-100, *Request for Elder or Dependent Adult Abuse Restraining Orders*
	- d. EA-120, *Response to Request for Elder or Dependent Adult Abuse Restraining Orders* (blank form)
	- e. EA-120-INFO, *How Can I Respond to a Request for Elder or Dependent Adult Abuse Restraining Orders?*
	- f. EA-130, *Elder or Dependent Adult Abuse Restraining Order After Hearing*
	- g. EA-250, *Proof of Service of Response by Mail* (blank form)
	- h. EA-800, *Receipt for Firearms, Firearm Parts, and Ammunition* (blank form)
	- i. EA-300, *Request for Elder or Dependent Adult Restraining Order Allowing Contact*
	- j. EA-309, *Notice of Court Hearing to Allow Contact*
	- k. EA-320, *Response to Request for Elder or Dependent Adult Restraining Order Allowing Contact* (blank form)
	- *l*. EA-320-INFO, *How Can I Respond to a Request for an Elder or Dependent Adult Restraining Order Allowing Contact?*
	- m. EA-330, *Elder or Dependent Adult Restraining Order Allowing Contact After Hearing*
	- n. Other *(specify):*

**5**) I personally gave copies of the documents checked above to the person in  $(2)$ :

a. On *(date)*: **b.** At *(time)*: **c** a.m. p.m.

c. At this address:

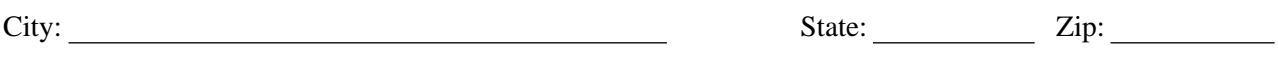

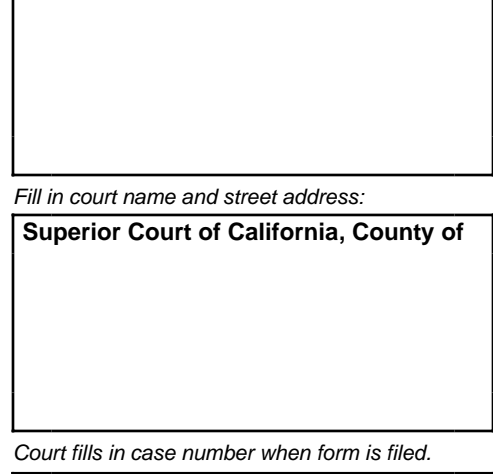

**Case Number:**

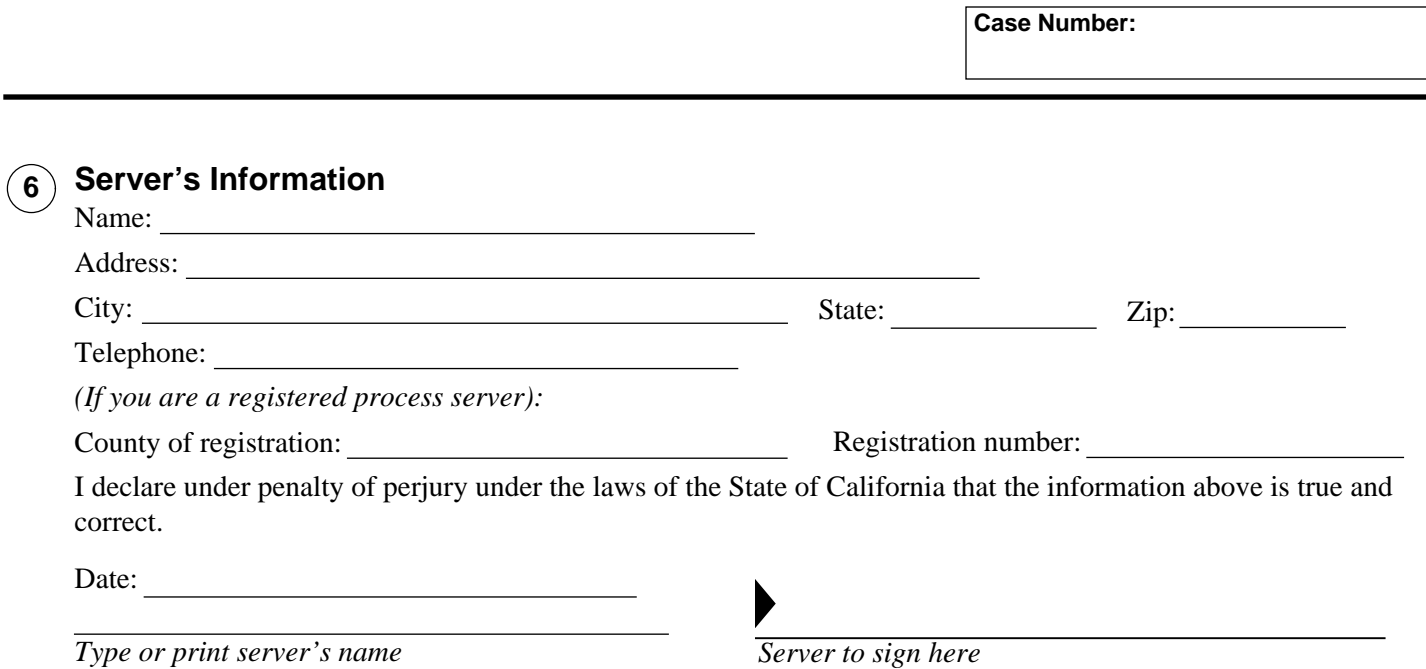

**Print this form Save this form Clear this form**

**EA-200,** Page 2 of 2

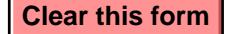